## 61A Lecture 2

Wednesday, September 4, 2013

# Types of Expressions

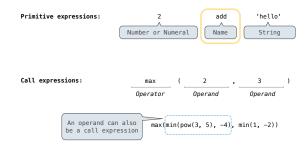

# **Environment Diagrams**

# Names, Assignment, and User-Defined Functions

(Demo)

#### Discussion Question 1

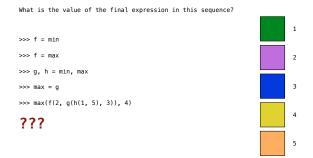

## **Environment Diagrams**

Environment diagrams visualize the interpreter's process.

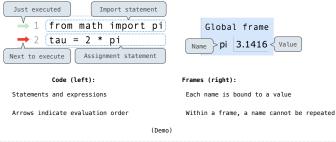

Example: http://goo.gl/J2W5NL

#### **Assignment Statements**

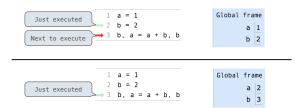

#### Execution rule for assignment statements:

- 1. Evaluate all expressions to the right of = from left to right.
- 2. Bind all names to the left of = to the resulting values in the current frame.

Example: http://goo.gl/Ppn26M

**Defining Functions** 

#### Calling User-Defined Functions

### Procedure for calling/applying user-defined functions (version 1):

- 1. Add a local frame, forming a  $\textit{new}\xspace$  environment
- 2. Bind the function's formal parameters to its arguments in that frame
- 3. Execute the body of the function in that new environment

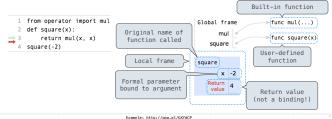

#### **Discussion Question 1 Solution**

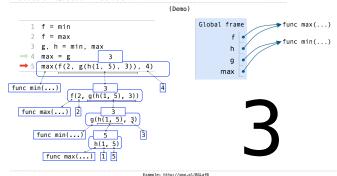

#### **Defining Functions**

Assignment is a simple means of abstraction: binds names to values

Function definition is a more powerful means of abstraction: binds names to expressions

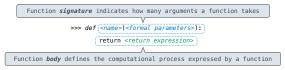

#### Execution procedure for $\mbox{def}$ statements:

- 1. Create a function with signature <name>(<formal parameters>)
- 2. Set the body of that function to be everything indented after the first line
- 3. Bind  $<\!\!\mathit{name}\!\!>$  to that function in the current frame

#### Calling User-Defined Functions

### Procedure for calling/applying user-defined functions (version 1):

- 1. Add a local frame, forming a  $\textit{new}\xspace$  environment
- 2. Bind the function's formal parameters to its arguments in that frame  $\ensuremath{\mathsf{I}}$
- $\ensuremath{\mathbf{3}}_{\:\raisebox{1pt}{\text{\circle*{1.5}}}}$  Execute the body of the function in that new environment

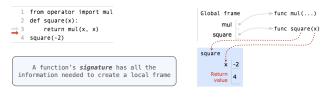

Example: http://goo.gl/GXYdCP

## Looking Up Names In Environments

Every expression is evaluated in the context of an environment.

So far, the current environment is either:

- The global frame alone,  $\it or$
- A local frame, followed by the global frame.

Most important two things I'll say all day:
An environment is a sequence of frames.

A name evaluates to the value bound to that name in the earliest frame of the current environment in which that name is found.

E.g., to look up some name in the body of the square function:

- · Look for that name in the local frame.
- If not found, look for it in the global frame.
  (Built-in names like "max" are in the global frame too, but we don't draw them in environment diagrams.)

/Domo!

#### Pure Functions & Non-Pure Functions

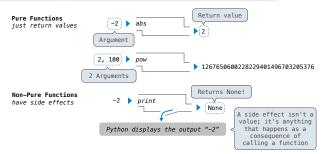

 $\textbf{Important:} \ \textit{The interactive interpreter (>>>) \ \textit{displays the value of an expression, unless it is None}$ 

#### The Print Function

(Demo)

#### Nested Expressions with Print

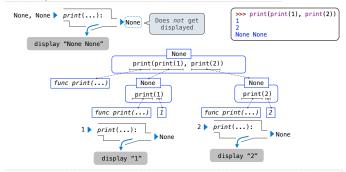